# **ИСПОЛЬЗОВАНИЕ ГИС-ТЕХНОЛОГИЙ, ДАННЫХ ДИСТАНЦИОННОГО ЗОНДИРОВАНИЯ И СИСТЕМ СПУТНИКОВОГО ПОЗИЦИОНИРОВАНИЯ В УЧЕБНОМ ПРОЦЕССЕ ПРИ ПРОВЕДЕНИИ ЗЕМЛЕУСТРОИТЕЛЬНОЙ ПРАКТИКИ**

## **Д. М. Курлович, Н. В. Ковальчик**

*Белорусский государственный университет Минск, Беларусь е-mail: [kurlovich@bsu.by](mailto:kurlovich@bsu.by) , [kovalchiknv@gmail.com](mailto:kovalchiknv@gmail.com)*

Специалистам в области географических информационных систем (ГИС) отводится значимая роль в информационной поддержке мероприятий по использованию и охране земель. Учебная практика по землеустройству для студентов географического факультета БГУ проводится с использованием ГИС-технологий и данных ДЗЗ, что связано с необходимостью актуализации земельнокадастровой информации. Во время практики исследуются структура и динамика земель сельскохозяйственных организаций; обосновываются размещение хозяйственных объектов и оптимизация посевов сельскохозяйственных культур; выполняется наземная инструментальная съемка для установления границ земельных участков.

*Ключевые слова*: географические информационные системы (ГИС); данные дистанционного зондирования Земли; учебная практика по землеустройству.

## **USING OF GIS-TECHNOLOGIES, REMOTE SENSING DATA AND SYSTEMS OF SATELLITE POSITIONING IN EDUCATIONAL PROCESS WHEN CARRYING OUT LAND MANAGEMENT PRACTICE**

## **D. M. Kurlovich, N. V. Kovalchik**

*Belarusian State University Minsk, Belarus* 

The significant part in information support of actions for use and protection of lands is assigned to experts in the field of geographical information systems (GIS). Educational practice on land management for students of geographical faculty of BGU is carried out with use of GIS-technologies and remote sensing data that is connected with need of updating of lands-cadastral information. During practice structure and dynamics of lands of agricultural organizations are investigated; placement of economic objects and optimization of sowings of agricultural crops are proved; survey for establishment of borders of the land parcels is carried out.

*Keywords*: geographical information systems (GIS); remote sensing data; educational practice on land management.

При подготовке специалистов в области географических информационных систем (ГИС) на географическом факультете Белорусского государственного университета (БГУ) большое внимание уделяется умению обеспечивать информационную поддержку работ в области использования и охраны земель. Студенты должны хорошо знать земельное законодательство, основы картографо-геодезического обеспечения землеустроительной деятельности, владеть методиками составления и экологоэкономического обоснования схем землеустройства административных районов, проектов межхозяйственного и внутрихозяйственного землеустройства.

ГИС-специалисту также необходимо владеть технологиями создания и наполнения баз геоданных, использования данных дистанционного зондирования, материалов наземной инструментальной съемки, векторных, растровых, grid- и TIN-моделей представления пространственных данных для целей землеустройства.

Для закрепления теоретических основ и приобретения практических навыков в области землеустроительной деятельности для студентов 2 курса специальности ГИС в учебном плане предусмотрено проведение учебной практики по землеустройству. Подготовлено учебно-методическое пособие, содержащее пошаговые задания по подготовке картографических материалов практики в среде геоинформационной системы ArcGIS  $[1]$ .

Учебная практика проводится на учебной географической станции (УГС) «Западная Березина» в Воложинском районе Минской области. Объектами учебного исследования являются участки сельскохозяйственных организаций (СО) ОАО «Лоск» и КСУП «Саковщина-Агро» Воложинского района (рисунок). Во время практики выполняются следующие виды работ: исследование структуры и динамики земельного фонда сельскохозяйственных организаций; выбор мест размещения для сельскохозяйственных и несельскохозяйственных объектов; оптимизация посевов сельскохозяйственных культур; установление границ земельных участков в результате наземной инструментальной съемки.

*Структуру земельного фонда* предложенного участка сельскохозяйственной организации студенты изучают в рамках трех временных этапов: по состоянию 1) на момент создания земельно-кадастровой карты, 1996 г., 2) на момент получения данных дистанционного зондирования (снимка), 2006 г., 3) на момент прохождения учебной практики. Применение такого методического подхода обусловлено необходимостью постоянно актуализировать земельно-кадастровую информацию, на основе которой разрабатывается план оптимизационных мероприятий.

Структура земельного фонда первоначально изучается в среде ГИС ArcGIS по отсканированным и геопривязанным фрагментам земельно-кадастровой карты Воложинского района масштаба 1 : 10 000 (ОАО «Лоск» и КСУП «Саковщина-Агро»). Студенты создают базу геоданных с необходимыми классами пространственных объектов, выполняют оцифровку земельного фонда в разрезе видов земель, оформляют итоговую карту, а также рассчитывают суммарные площади, занимаемые каждым видом земель в пределах участка, формируя экспликацию.

Далее данные о структуре земельного фонда уточняют в результате дистанционного землеустроительного обследования по космическим снимкам Quick Bird (пространственное разрешение 1 м). В среде ГИС ArcGIS по геопривязанным данным дистанционного зондирования студенты на основании прямых и косвенных дешифровочных признаков выполняют визуальное дешифрирование видов земель. После составления карты структуры земельного фонда по данным ДЗЗ они готовят экспликацию и формируют описание. Изменения, произошедшие в структуре земельного фонда по сравнению с данными земельно-кадастровой карты, фиксируются на итоговой карте и в специальной таблице.

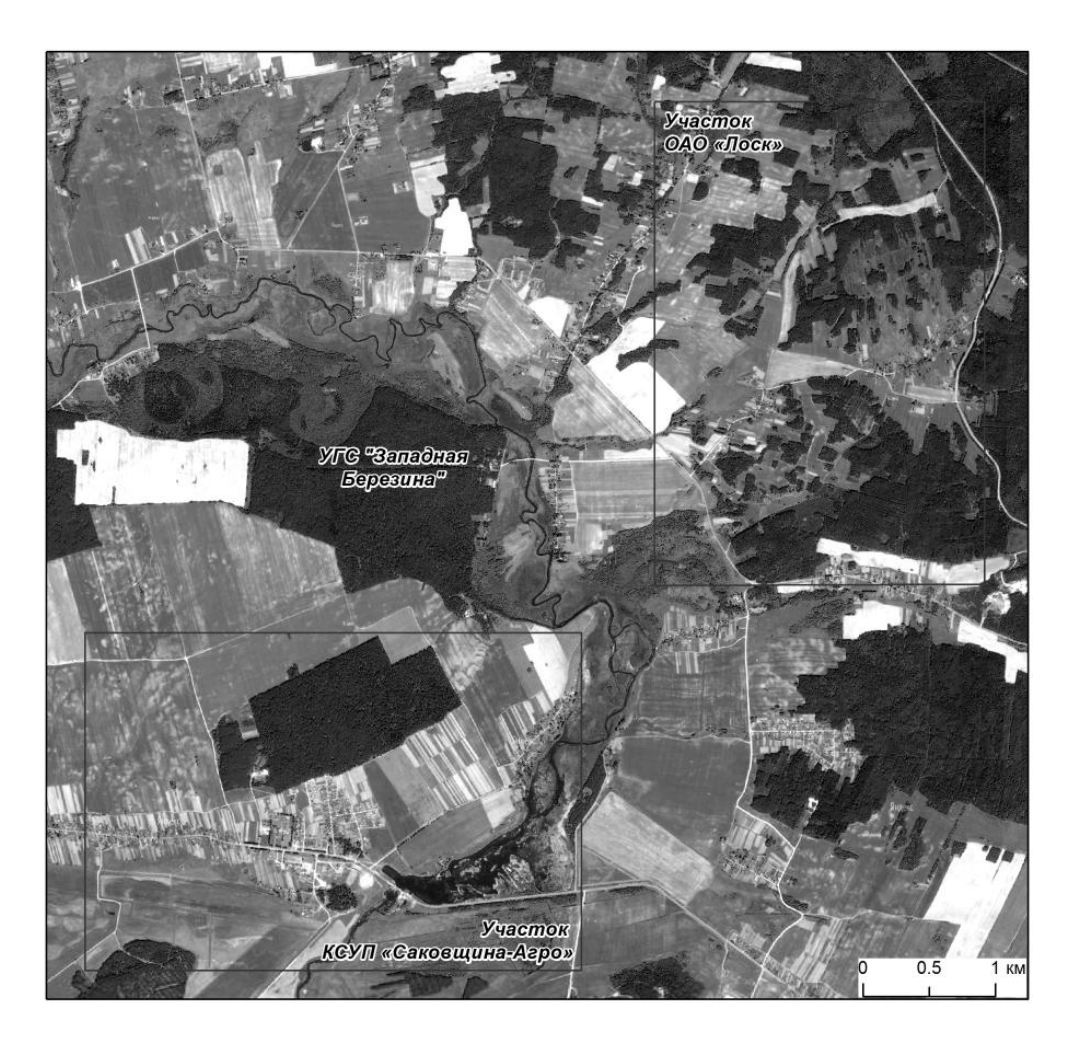

*Рисунок.* Участки исследуемых сельскохозяйственных организаций в районе УГС «Западная Березина»

На момент прохождения учебной практики структура земельного фонда изучается каждой бригадой в процессе полевого землеустроительного обследования участков. Результаты полевого обследования оцифровываются в ГИС ArcGIS в отдельном слое, оформляются итоговая карта, экспликация, описание. Изменения, произошедшие в структуре земельного фонда за исследуемый временной интервал, фиксируются на итоговой карте и в специальной таблице.

В ходе полевого землеустроительного обследования студенты рекомендуют для ряда участков изменение вида использования (трансформации). Результаты трансформации фиксируются на карте структуры земельного фонда на год прохождения практики и в специальной таблице. Еще один вид работ – определение территорий с ограничениями в хозяйственном использовании. В среде ГИС формируется карта охранных и санитарно-защитных зон. Готовится описание, в котором отражается пространственная дифференциация территорий с ограничениями, обозначается характер ограничений и особенности ведения хозяйственной деятельности.

Завершается данный блок работ анализом динамики земельного фонда участка за исследуемый временной интервал: выявляются основные тенденции по видам земель. На основе экспликаций земель составляется гистограмма с группировкой, формируется описание, в котором отражается пространственная дифференциация изменений по видам, причины их возникновения, а также дается прогноз развития земельного фонда на ближайшие три-пять лет.

*Выбор мест размещения новых объектов сельскохозяйственного и несельскохозяйственного назначения.* Студентам предлагается расположить на исследуемом участке: объекты инженерного оборудования (полевая дорога, лесополоса и др.), объекты внутрихозяйственного строительства (животноводческий комплекс, склад минеральных удобрений и др.), другие хозяйственные объекты (агроусадьба, лесопильная мастерская, крестьянское (фермерское) хозяйство и др.). При обосновании мест расположения объектов студенты, руководствуясь нормативно-правовыми документами, учитывают экономические, экологические и социальные критерии.

Результат исследований отображается в ГИС в виде отдельного слоя, также готовится текст-обоснование. Для каждого объекта по учитываемым критериям выбирается два альтернативных участка, потом обосновывается предпочтительный вариант.

*Оптимизация посевов сельскохозяйственных культур.* Проведение работ по повышению эффективности использования земель сельскохозяйственных организаций требует подробного анализа почвенных условий территории. При планировании структуры посевных площадей, определении пригодности их для возделывания сельскохозяйственных культур учитываются особенности почв каждого рабочего участка.

Во время учебной практики студенты каждой бригады получают отсканированный и геопривязанный фрагмент почвенной карты масштаба 1 : 10 000 на участок исследования, создают ее векторный вариант в ГИС ArcGIS, анализируют уровень плодородия почв изучаемой территории.

При характеристике почвенного покрова участка студенты выявляют преобладающие генетические типы почв, их разнообразие по гранулометрическому составу и уровню гидроморфности. Структура почвенного покрова участка в разрезе типов и разновидностей почв отображается на круговых диаграммах.

Далее в ГИС формируется слой рабочих участков (на пахотных и улучшенных луговых землях). В процессе полевого землеустроительного обследования студенты уточняют их границы и выполняют съемку посевов. Все рабочие участки распределяются по группам качества (благоприятности). Для этого рассчитывается средневзвешенный балл качества на основе оценки плодородия почв (по почвенной карте), технологических свойств земель и местоположения участков.

На основании оценки качества земель студенты готовят предложения по размещению сельскохозяйственных культур. При этом учитываются культурыпредшественники, произрастающие на участках, а также фитосанитарные условия, определяющие срок невозврата посева определенной культуры на поле. Культурыпоследователи рекомендуются для размещения в следующие 3–5 лет. Полученные результаты характеризуются в тексте отчета и на карте, выполненной в среде ГИС ArcGIS.

Важным аспектом оптимизации сельскохозяйственного использования земель является учет геоморфологических условий территории. По отсканированной и геопривязанной топографической карте участка оцифровываются горизонтали, строится грид-модель рельефа, по которой рассчитывается крутизна склонов. Она отражает степень эрозионной опасности и позволяет объективно определить возможную интенсивность сельскохозяйственного использования земель. В зависимости от крутизны склонов рабочие участки объединяются в агротехнологические группы (интенсивного использования, с ограничениями в использовании). Для каждой группы даются рекомендации по оптимизации землепользования.

*Установление границ земельных участков.* Работы по установлению границ земельных участков завершают процесс отвода земель и проводятся в целях определения на местности точных геометрических размеров и положения границ земельных участков. В ходе прохождения практики студентам предлагается установить границы ряда земельных участков в пределах ОАО «Лоск» и КСУП «Саковщина-Агро» в результате наземной инструментальной съемки. В качестве основного инструментария рекомендуется использовать GPS-систему South S-750.

В комплект системы South S-750 входят два GPS-приемника, оснащенные GPRSмодемами и контроллерами, две антенны с кабелями, два трегера с оптическими центрирами, два штатива, две вехи, две рулетки.

При установлении границ земельных участков GPS-системой South S-750 в рамках учебной землеустроительной практики предлагается использовать метод кинематической съемки в режиме Stop-and-go.

Следует учитывать, что для GPS-съемки лучше всего пригодны незастроенные и незалесенные земельные участки. Основная причина – невозможность проникновения сигналов GPS-спутников сквозь металлические поверхности, стены зданий, стволы деревьев и другие аналогичные объекты. Также необходимо учитывать ослабление сигнала при прохождении листвы деревьев, стекло и пластик.

После выполнения съемки в камеральных условиях с использованием программы QuickPosition Track студентами выполняется постобработка. Результат экспортируется в ГИС ArcGIS, где строятся планы границ земельных участков и формируются каталоги координат точек поворота границ.

Таким образом, использование ГИС-аппарата при освоении студентами методик выполнения землеустроительных работ позволяет поднять подготовку будущих специалистов на новый прогрессивный уровень.

#### **БИБЛИОГРАФИЧЕСКИЕ ССЫЛКИ**

1. Курлович Д. М., Ковальчик Н. В. Учебная землеустроительная практика : учеб. метод. пособие. Минск : БГУ, 2014.